# **Short description of qet\_translate**

General requirements for using the program: Internet access and OpenSSL.

Prerequisite for using the program under Microsoft: Win7 32 and above. It should also run under OS 64 bit. Minimum memory consumption. Prerequisite for using the program under Linux: Ubuntu > 20.04 64 bit with GTK2. Minimum memory consumption. I use it on Xubuntu 20.04 & Xfce 4.14.2.

After starting the program, this interface will be visible with the following elements:

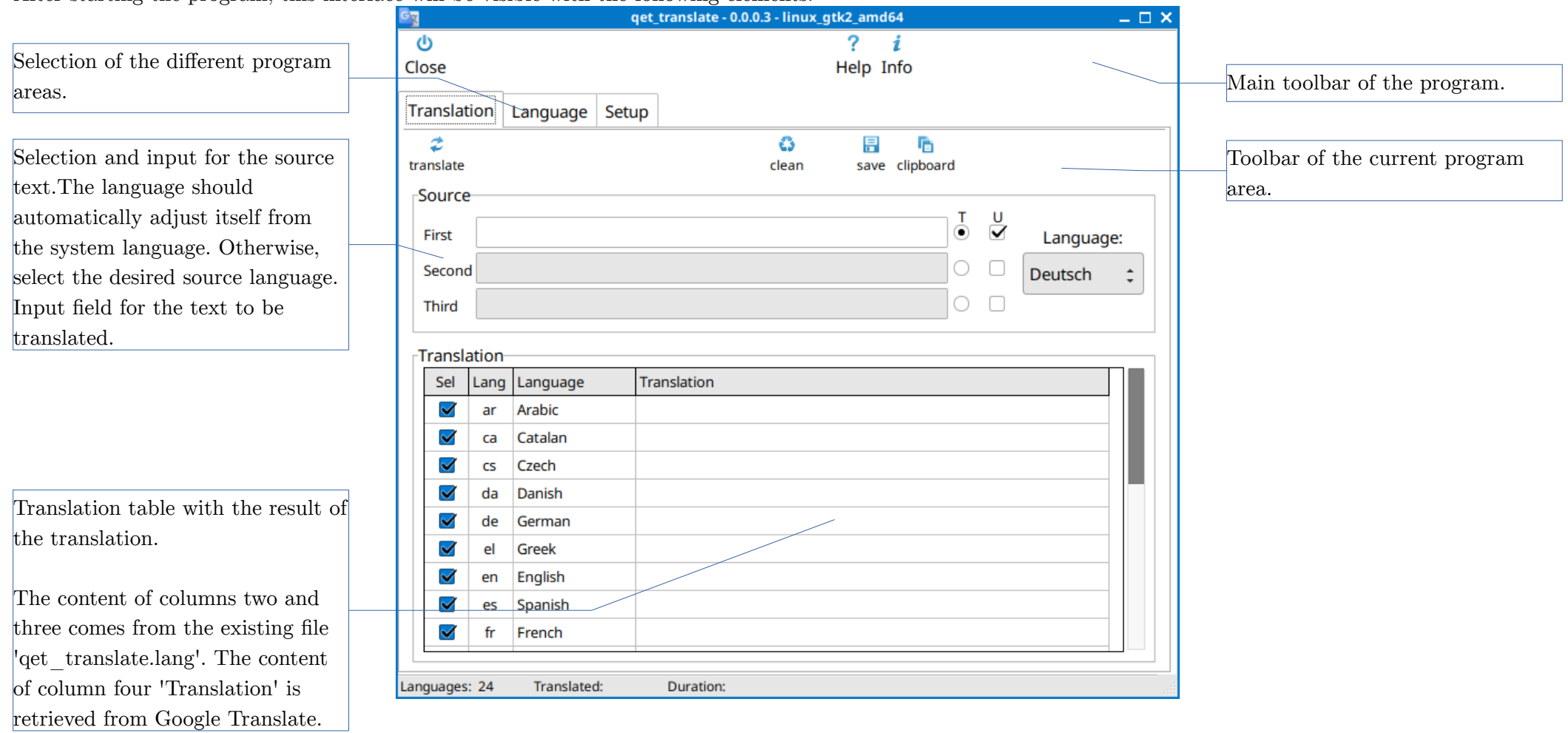

#### **Perform translation**

The translation is carried out in the following steps:

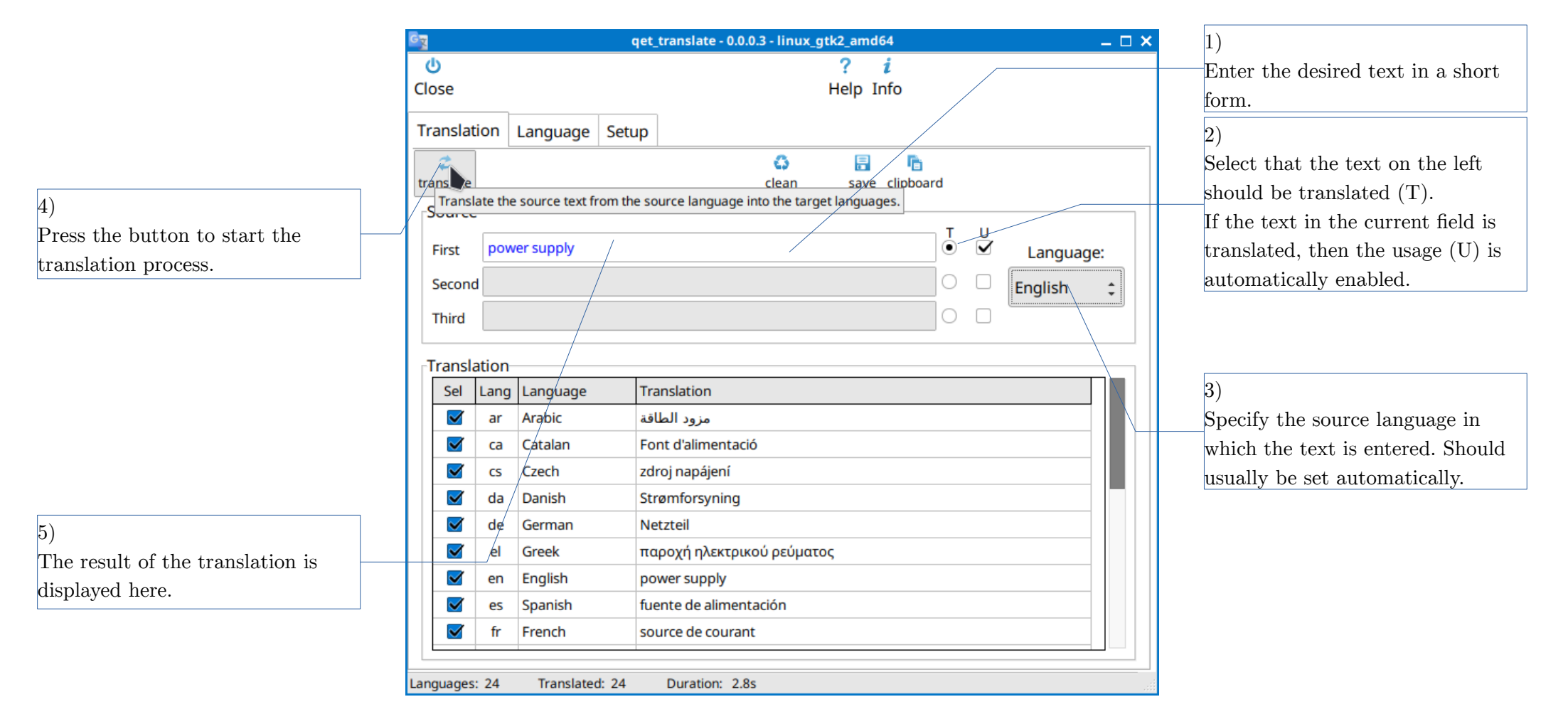

If you want to do a translation with a proper name, it doesn't always work.

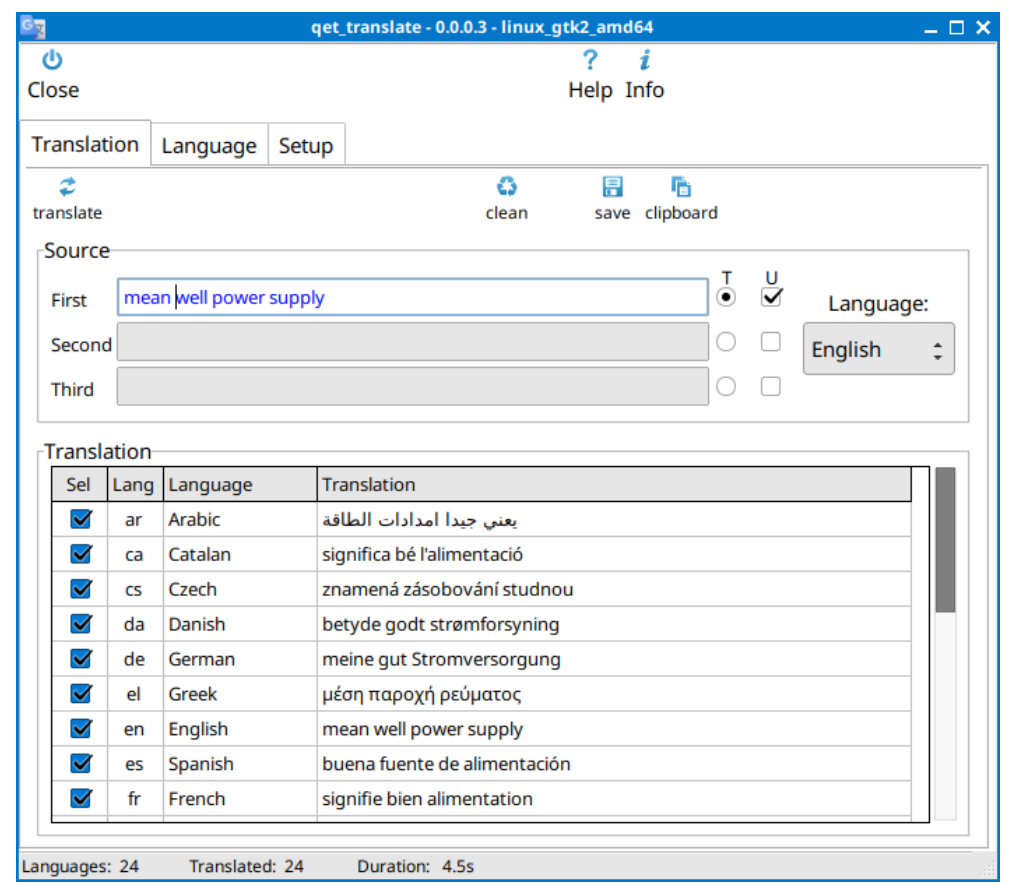

The text 'mean well power supply' will return an unusable result.

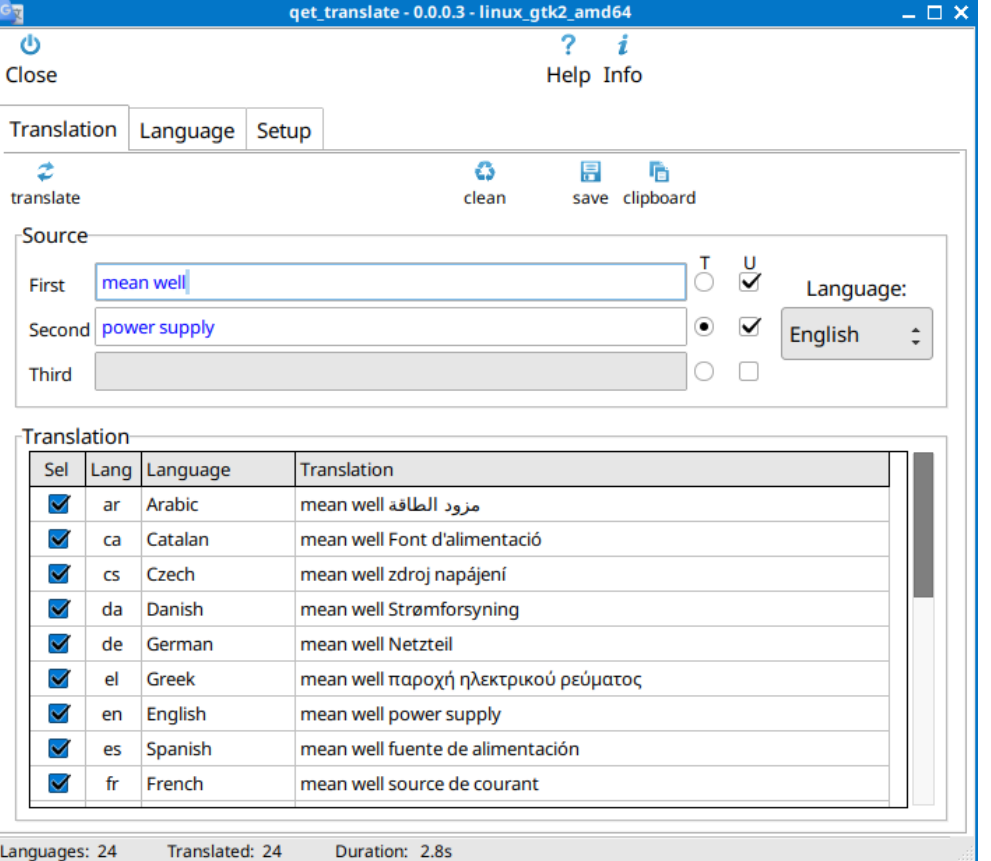

 You can split the text into two or three parts, but only one section will be translated. Leading and trailing spaces are removed from text marked for translation. Spaces and separators can be used in the other two sections.

### **Completed translation process**

Here is an example of a text with three sections and only the second section is translated. Necessary spaces and/or separators must be inserted in the first and third sections. After translation, the texts can be further processed: Button to save the translation

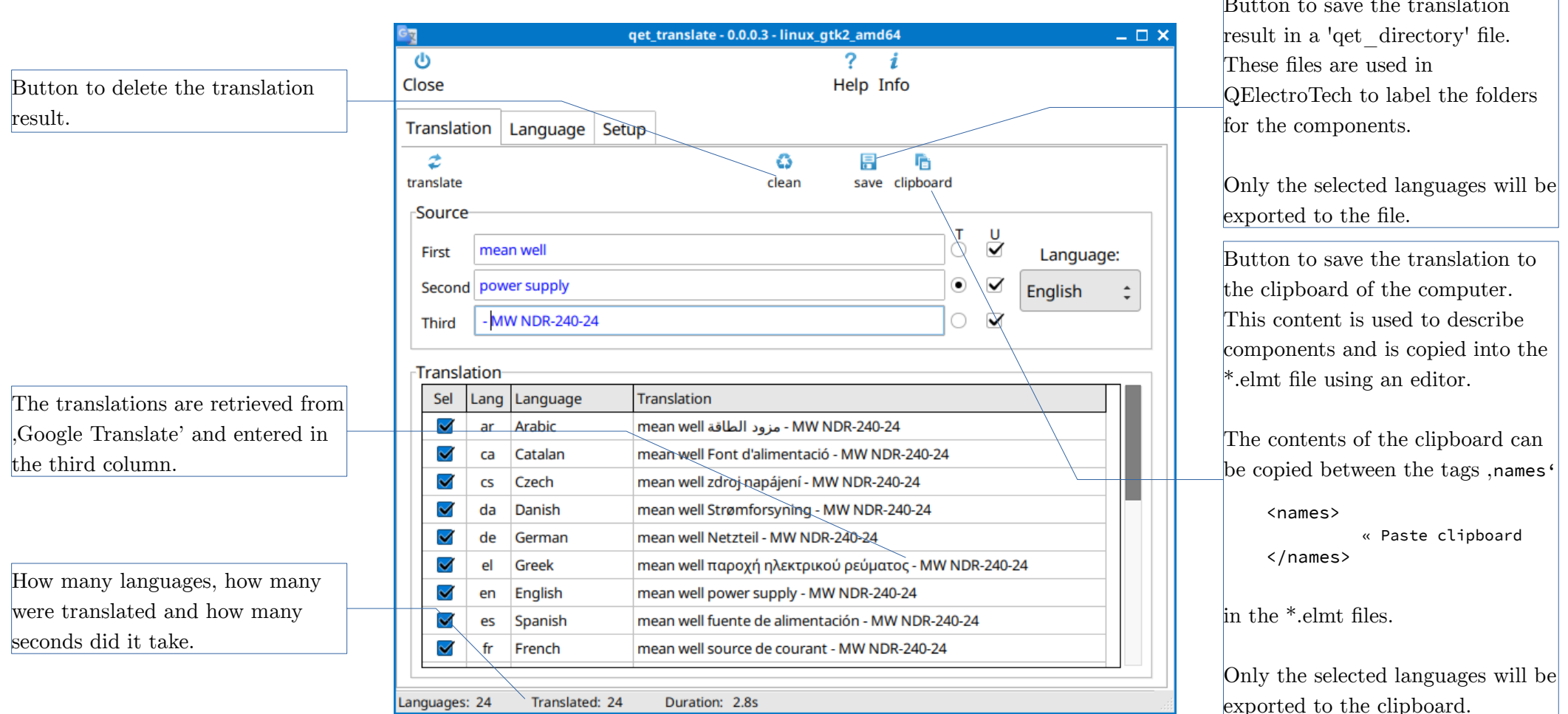

Content of the clipboard:

<name lang="de">Doppelwirkender Zylinder</name>

<name lang="el">Κύλινδρος διπλής δράσης</name>

<name lang="en">Double-acting cylinder</name>

<name lang="es">Cilindro de doble efecto</name>

<name lang="fr">Vérin double effet</name>

# **Defining the languages**

The languages used for the translation can be specified in this window.

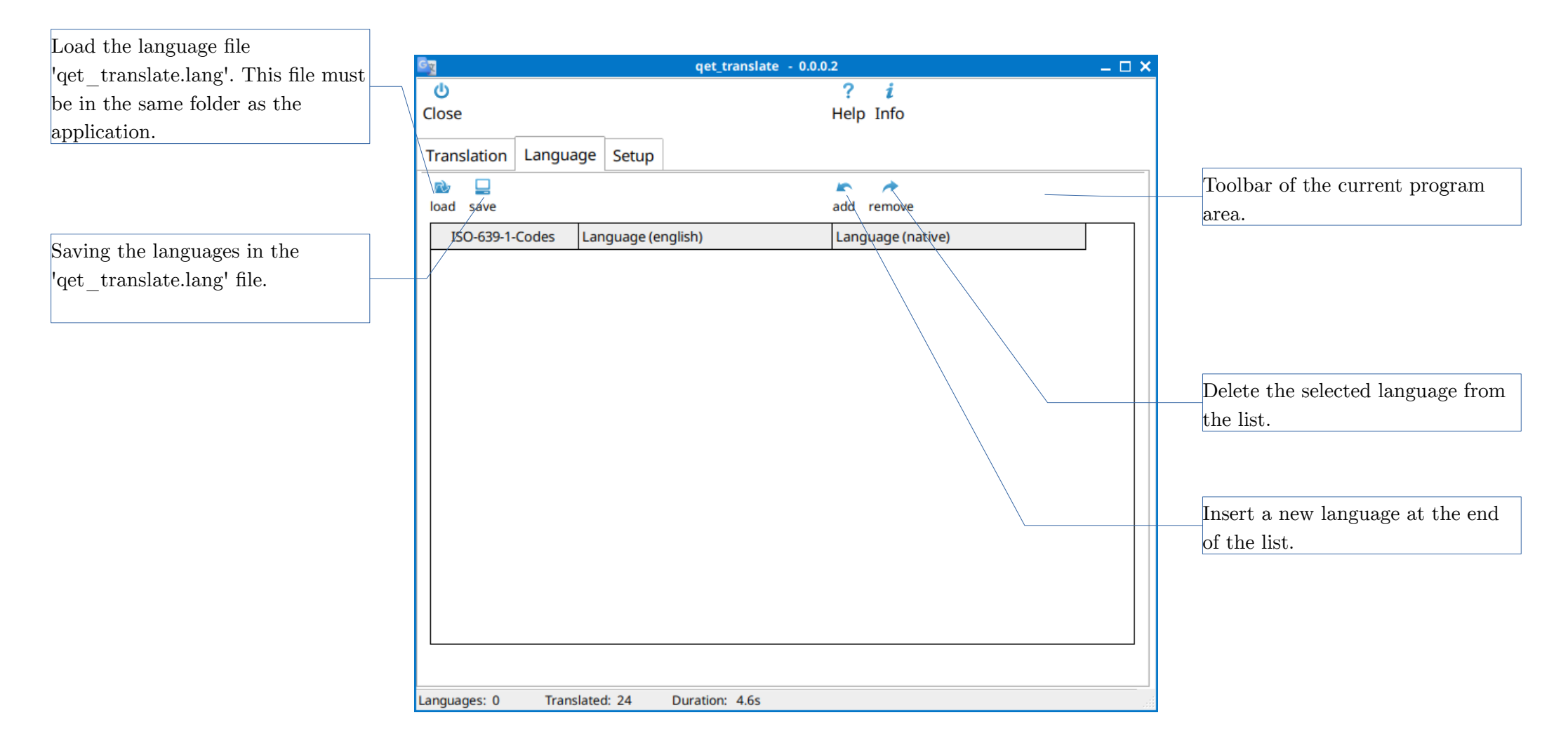

### **Editing the language file**

The language file can be loaded and edited as follows:

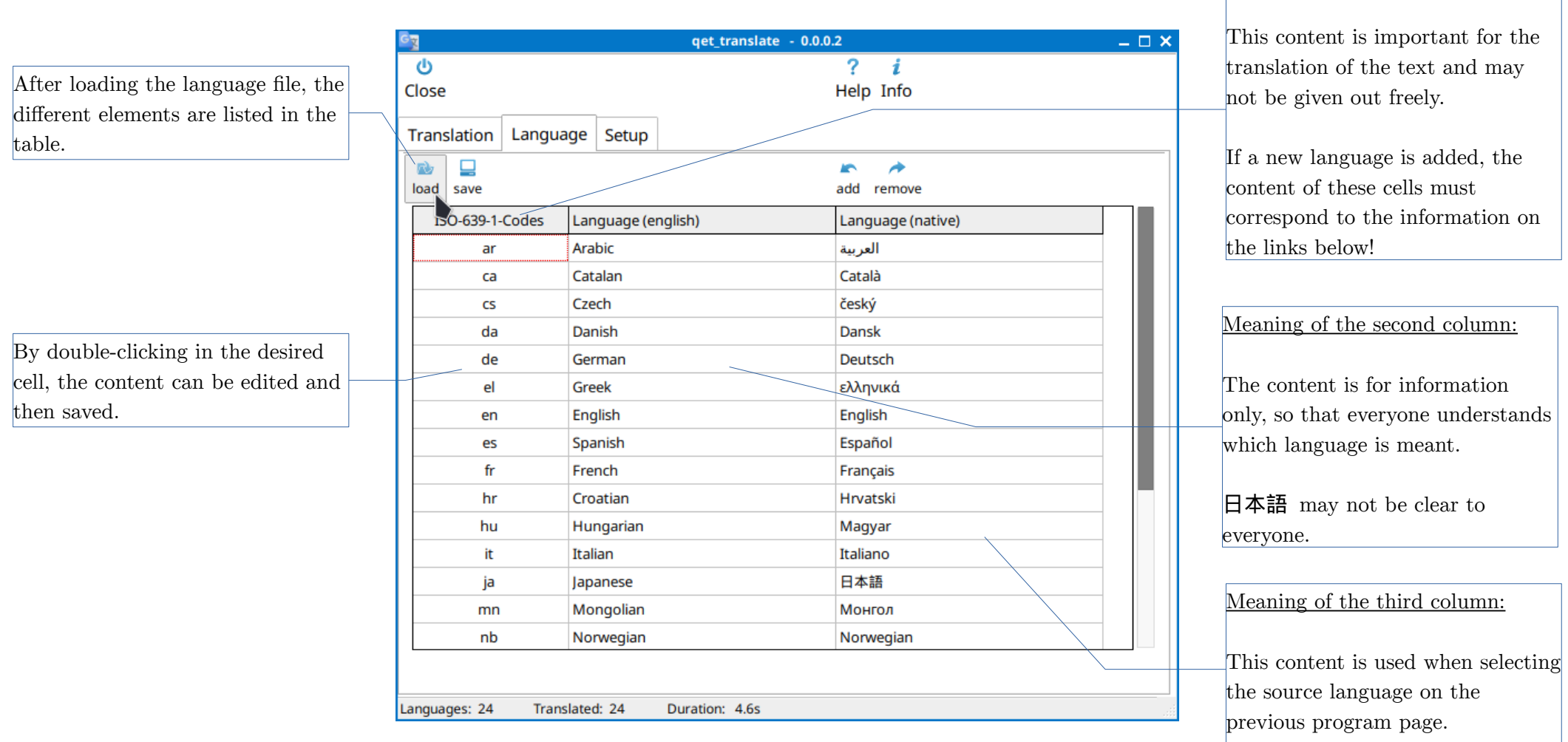

Links:

[https://de.wikipedia.org/wiki/Liste\\_der\\_ISO-639-1-Codes](https://de.wikipedia.org/wiki/Liste_der_ISO-639-1-Codes) [https://qelectrotech.org/wiki\\_new/en/doc/translation](https://qelectrotech.org/wiki_new/en/doc/translation)

Meaning of the first column:

### **Setup qet\_translate**

This area will be required for future extensions of the program.

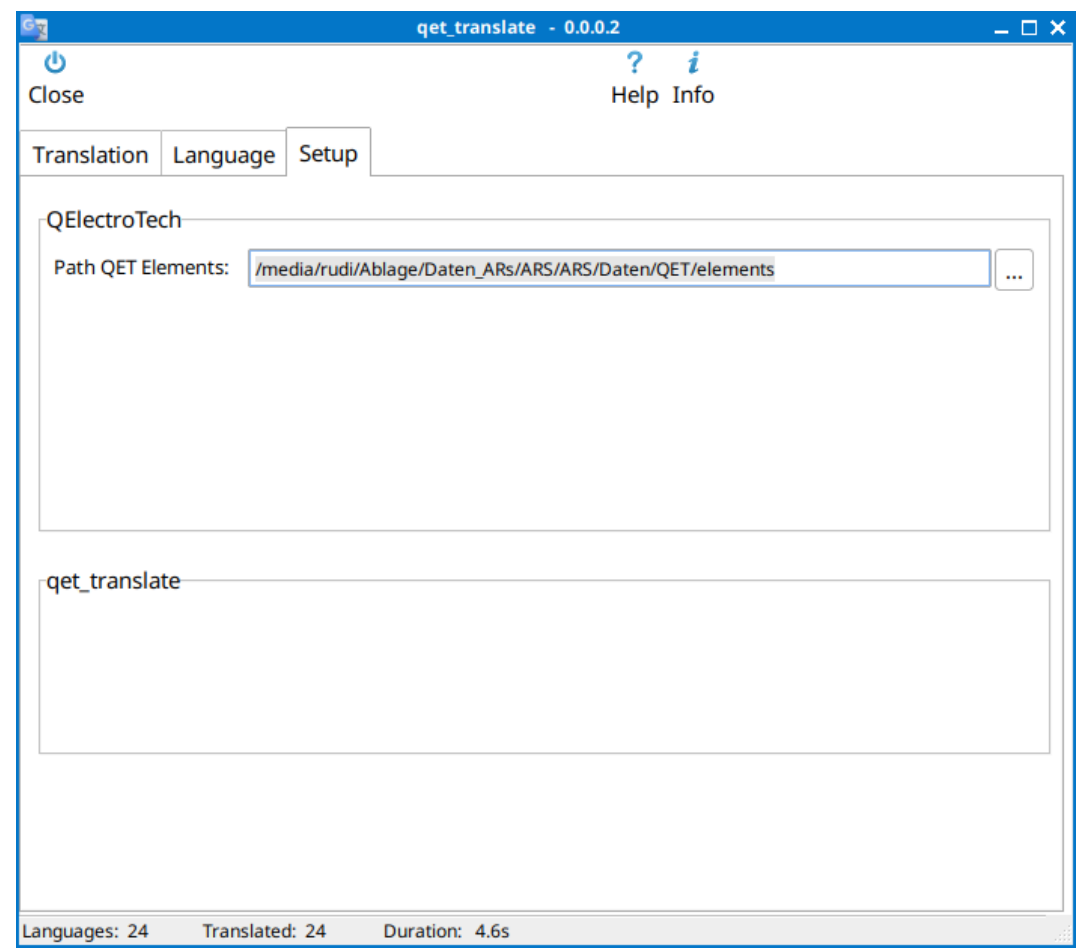